# **Engineering**

### **Background**

## Where Is Your Bus? The SlugTransit Bus Tracking System Jordan Maier

eastbound

Lot  $142$ 

Kresge<br>Town Hall

R-6 Suites

College

Parkino **Lot 143**  ₹-8 Suites

R-9 Suites

Lot 147

#### **Interface**

 $\sqrt{2}$ 

 $\left(\begin{smallmatrix} 1 & 0 \\ 0 & 0 \\ 0 & 0 \end{smallmatrix}\right)$ 

 $En + e Grade$ 

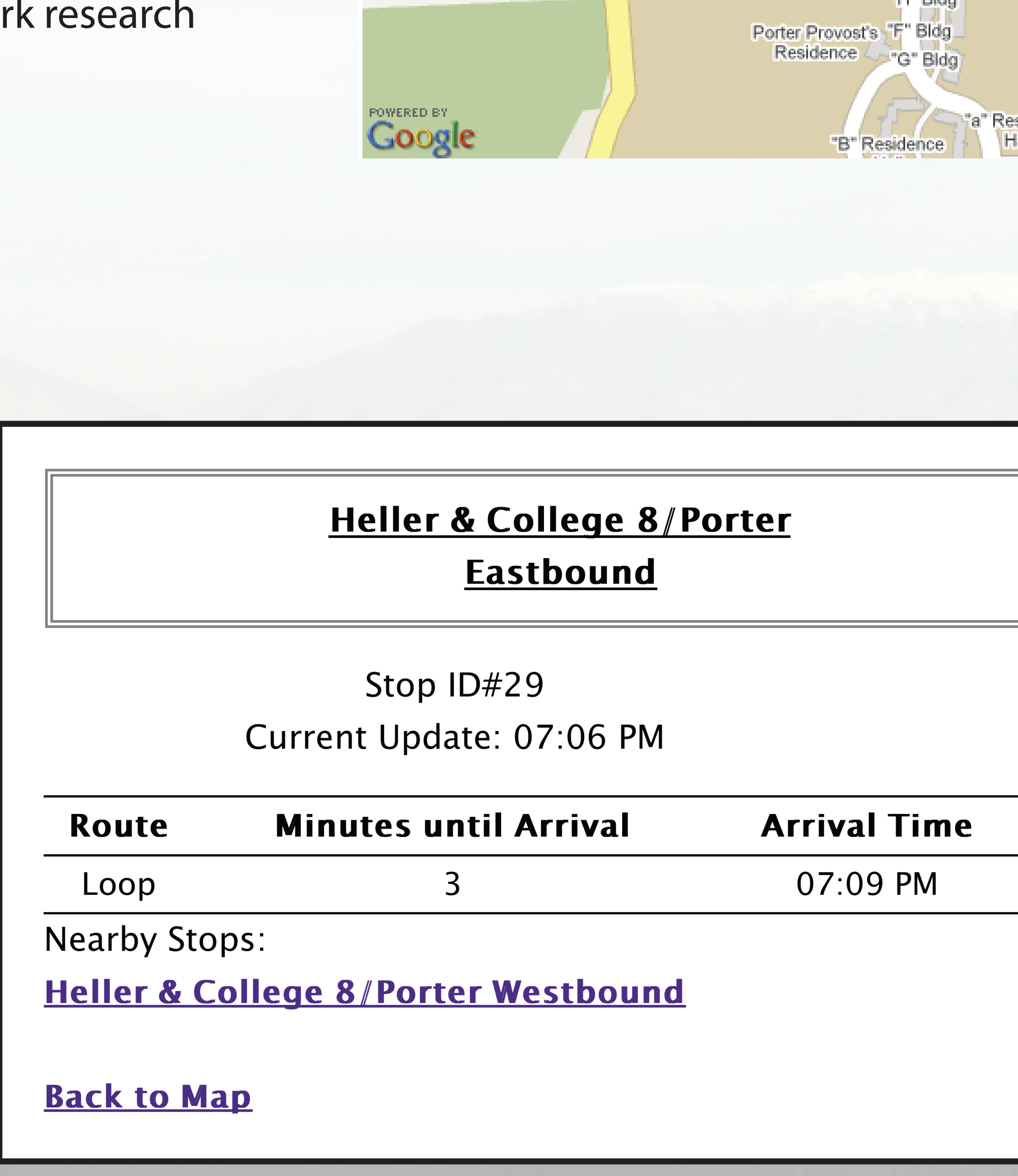

Acknowledgements: Professor Katia Obraczka and Grad Students Kerry Veenstra, Vladislav Petkov, and Bruno Nunes

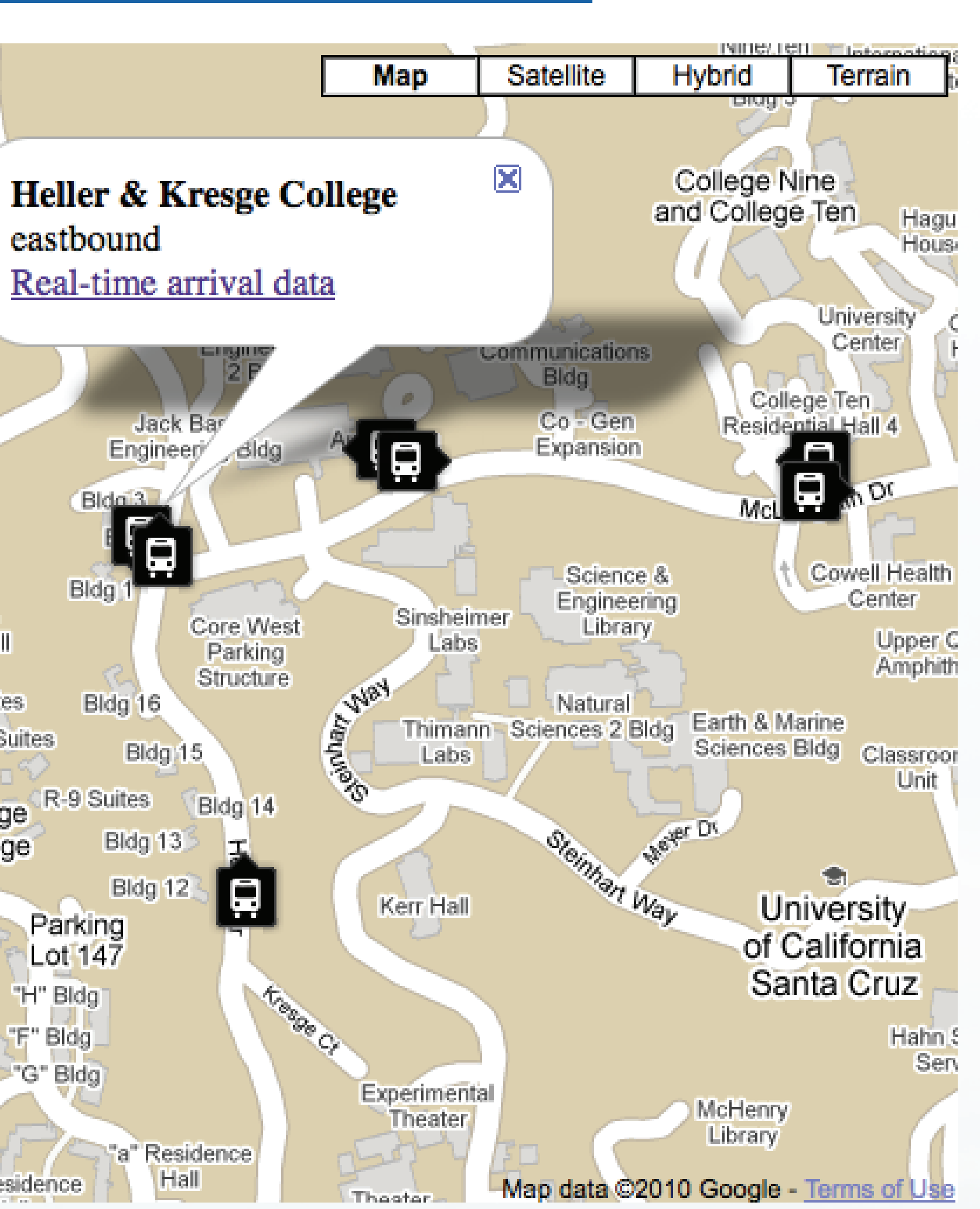

#### **Zones**

#### Design

Reasons for splitting the UCSC campus into zones:

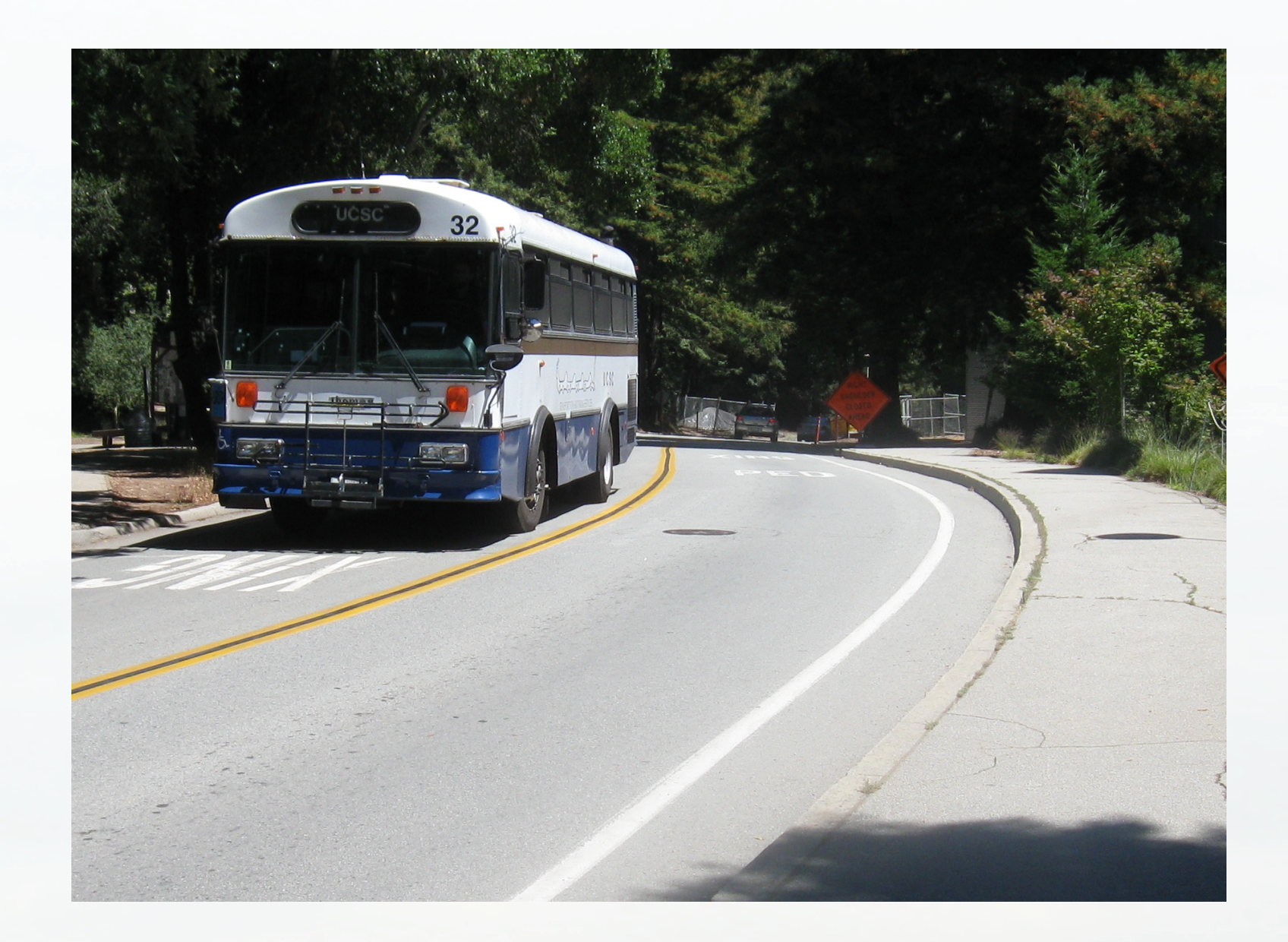

- Breaks down one large problem into many smaller, managble problems
- 
- Easier to approximate the route by straight lines • Error management
- Provides convenient way to sort bus behavior

- Reducing the uncertainty about the buses
- Increased number of riders
- Riders have more control and can better plan their travel
- More nodes running means more information for networ

- When a user clicks a bus stop it provides a link to real-time arrival data. • The program calculates the estimate by adding up the time through
- each zone between the stop and the bus.

With a program to predict arrival times we hope to achieve:

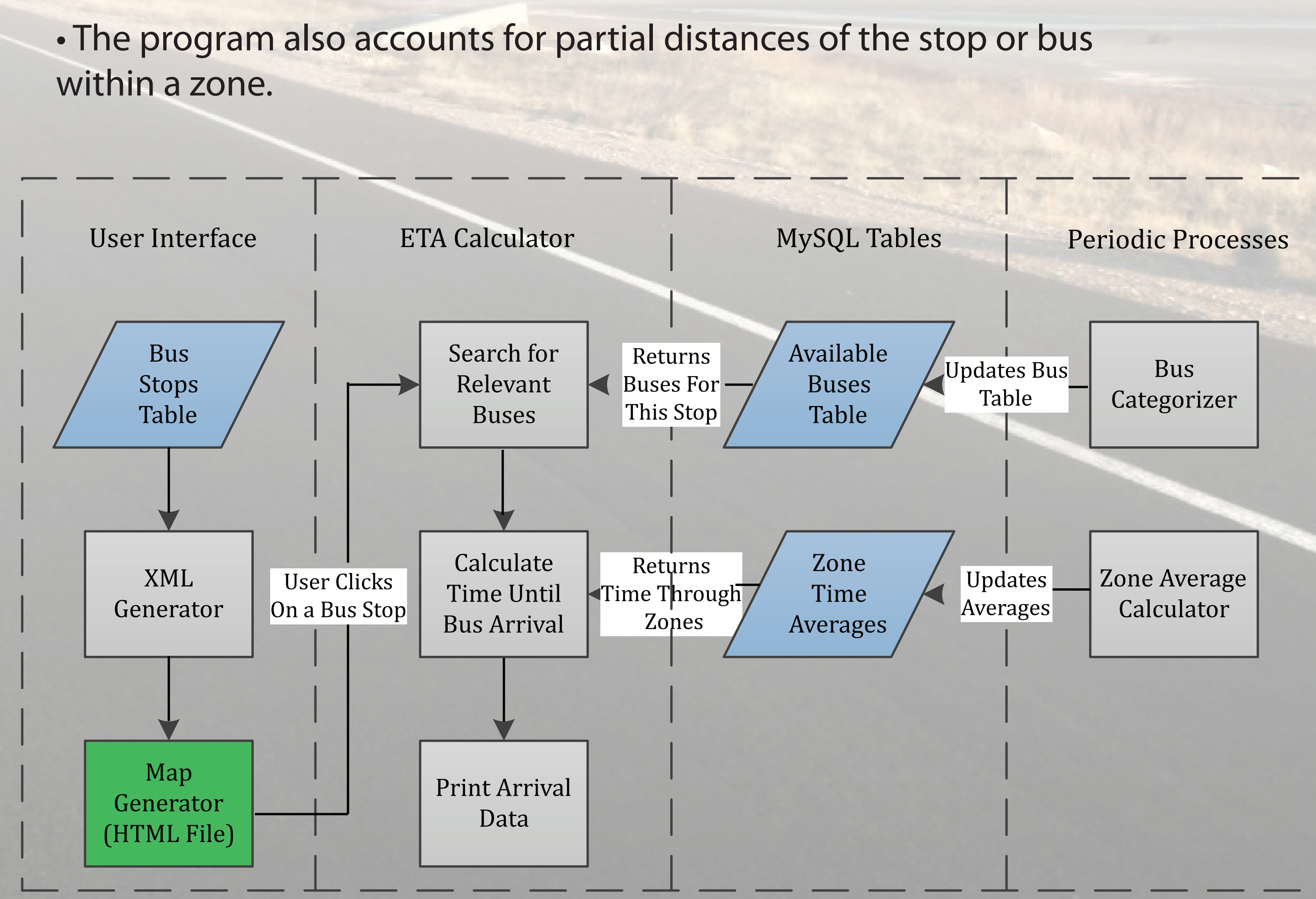

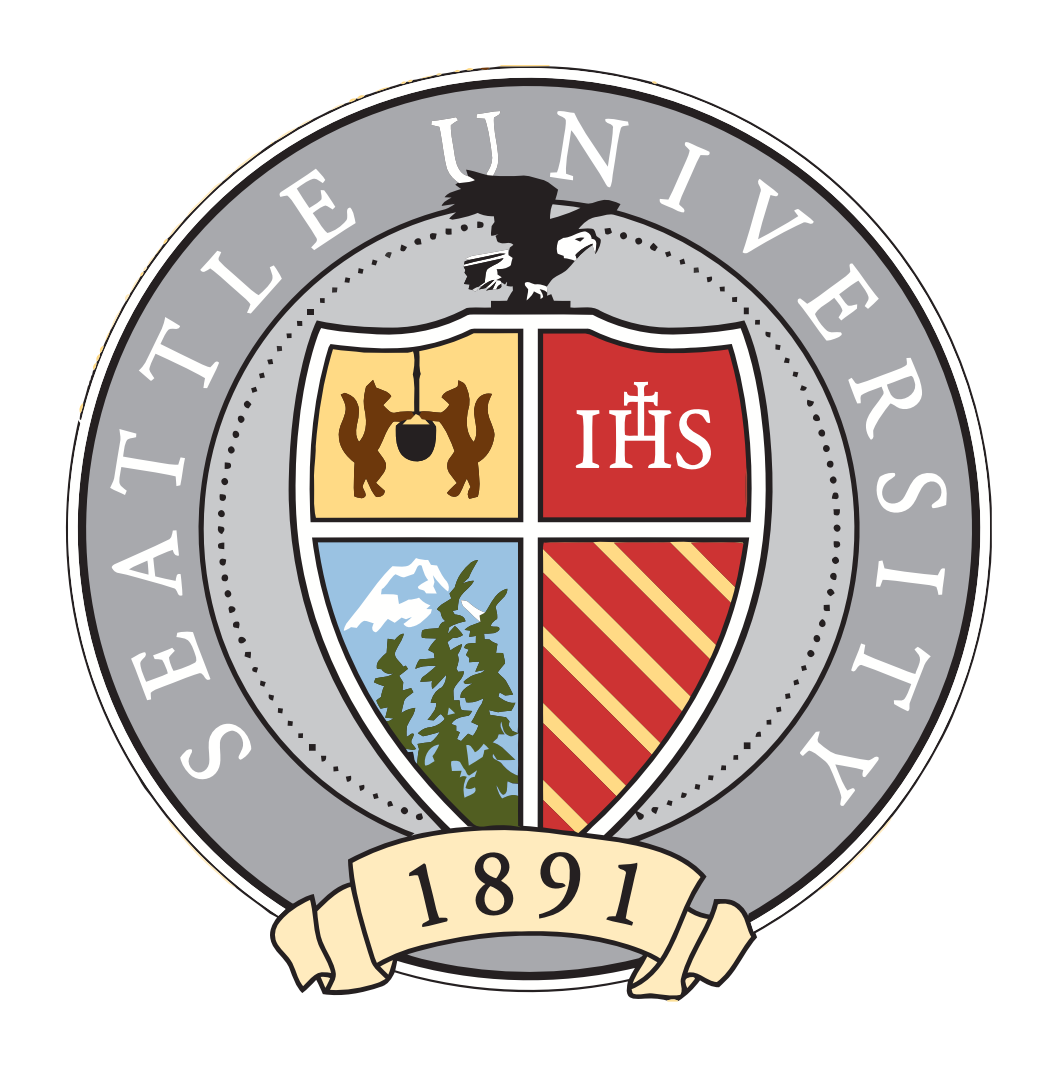

- Nodes are installed in UCSC buses as part of the SCORPION testbed
- •The Nodes transmit GPS data every three seconds
- Data is stored in a MySQL database

#### **Motivation**

Above: Actual Screenshot of User Interface

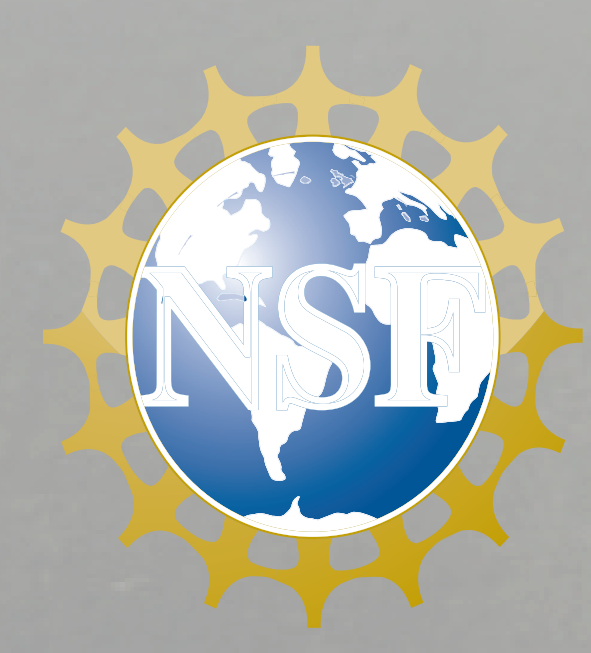

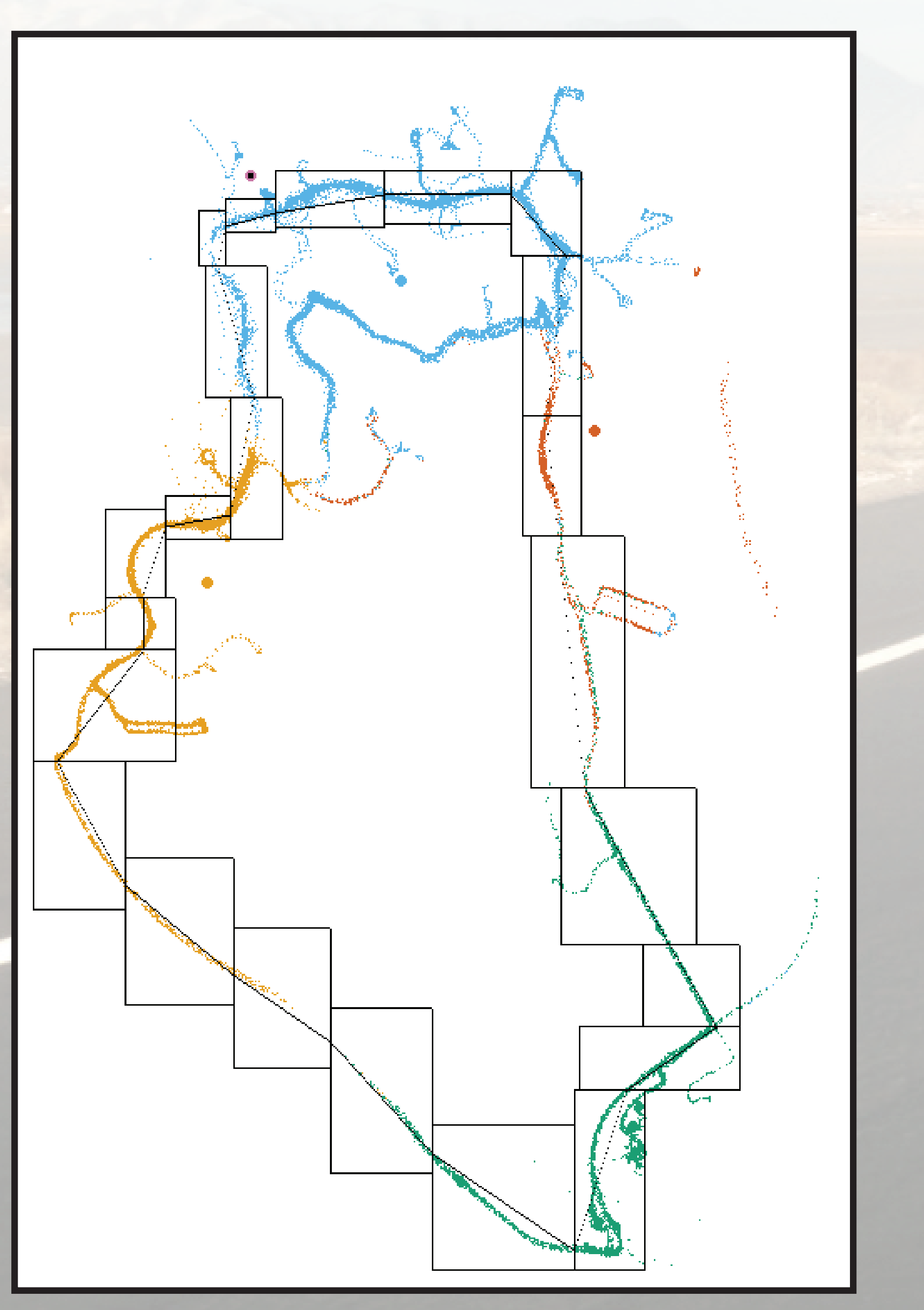

Above: Sample GPS data for one day along with zone outlines.